## Adobe Photoshop Cs2 Free Download 32 Bit [HOT]

Installing Adobe Photoshop is relatively easy and can be done in a few simple steps. First, go to Adobe's website and select the version of Photoshop that you want to install. Once you have the download, open the file and follow the onscreen instructions. Once the installation is complete, you need to crack Adobe Photoshop. To do this, you need to download a crack for the version of Photoshop you want to use. Once you have the crack, open the file and follow the instructions to apply the crack. After the crack is applied, you can start using Adobe Photoshop. Be sure to back up your files since cracking software can be risky. With these simple steps, you can install and crack Adobe Photoshop.

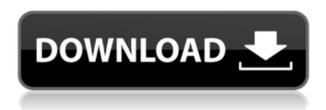

Adobe Photoshop Sketch is based on Adobe **Cascades**, which means it provides the features and tools you expect from a flagship Lightroom plug-in. With **Cascades**, you can touch your iPad Pro screen and quickly access panels and tools you need. Then, you can move the same content to Photoshop or Photoshop CC (for making adjustments), or to Photoshop Lightroom (for saved, applied adjustments) by tapping the panel you want to save/move. This workflow is practically **Word** or **Excel**-like auto-collaboration. Photoshop CC (its old name) is the Photoshop equivalent to Microsoft Office. If you use Photoshop CC as a graphics editor, the same gesture-based workflow works to switch between tasks, save, and re-apply a layer's changes. You can even edit images as a "group" and save the edits simply by moving your iPad to another display. If you save in Photoshop CC, you are also able to export into a photo book or print a larger version of your image. In Photoshop CC, you can annotate your newly created book or photo file with a pencil or with the new Pencil tool. Sketching, taking notes, and drawing arrows are just a few of the possibilities. Your notes are retained even if you close and reopen the file. Another exciting feature is the replacement of Adobe's antique Layer Styles with new Rich Editions. This new version of Layer Styles adds instant brightness, contrast, and color balance adjustments. Layer Styles can also be used to add effects to your images. When you're not playing with them, they simply look like new. You can use still Enhanced layer styles in a slide show. Once again, you can save them along with edits in Photoshop or Photoshop CC. You can also buy a vast selection of styles from the Adobe Store online.

## Photoshop 2021 (Version 22.0.1)With License Key With Keygen Windows 10-11 {{ Latest }} 2023

Another thing to consider when pursuing your graphic design career is Market Research. This is when you look up what designers are doing and how they are creating their designs. You can find out from other freelancers which social media site they are using and ask them the rules/price to advertise. This is a great way to improve your success in this career path. The "Right" way to use Photoshop is to create an image and work on it in different layers by changing the way an image is composed and arranged. We will show you how the "Right," or "Marketing" way to use Photoshop is much different than the "Wrong" (and the "Hack" or the "Unbelievable" way to use Photoshop). The "Unbelievable" way to use Photoshop would mean to edit an image immediately, or you don't delete an image in Photoshop - the image is automatically saved in another location. This approach is still working fine for some applications, but not for Photoshop! There are a few ways to fix this issue, but we recommend the Mark Multiple Files selection. Another approach is the "Hack" way to use Photoshop where you edit images without saving them. Even though both these routes use the same program, they still require different approaches. Photoshop makes you feel good, and you may be tempted to use shortcuts that cause errors. The Mark Multiple Files selection should be your first option when opening Photoshop. If you use shortcuts without saving files, the images are already saved at the time you open your file. e3d0a04c9c

## Photoshop 2021 (Version 22.0.1)Activator WIN + MAC 2023

Working in this amazing non-destructive editing software, users can work on Batch processes, easily rotate many images at a time, precisely cut out a part of an image to replace or remove it, or add text and shapes to the image. When working, Photoshop is not just "an image editing software." It is designed from the ground up to be a multi-media-creation and publishing engine. Adobe Photoshop is a powerful software designed by Adobe for the users to perform some awesome tasks with the help of tools. It contains more than 100 plug-ins and add-ons that also can be used to automate the tedious routine work. Photoshop can be used to perform the following tasks: User-friendly, Photoshop is used by many professionals, making it a favorite among the users. If you want to learn a new skill, a professional Photoshop transitions course can help you learn the art of creating the best looking, best used, and best functioning images. These classes contain short tasks that are focused on photography, and these tasks force the students to master the concepts in a short period of time. If you are brand new to Photoshop and want to learn how to use Photoshop to create high-end designs, this is a good choice. Photoshop remains a good option for those in need of basic photo editing, such as retouching, cropping and red-eye removal, but if you need anything more, Photoshop is rather complex and would be an awful place to start. Photoshop Starter Edition remains a free option for the basic user, and is a good option for those who are first-timers to photo editing. Photoshop Creative Cloud is designed for those in need of a serious upgrade, with its big feature set and easy to use environment. However, you do have to pay a monthly or yearly subscription.

adobe photoshop cs2 free download full version english adobe photoshop elements cs2 free download free download full version adobe photoshop cs2 setup.exe photoshop cs2 portable english free download photoshop cs2.exe free download photoshop cs2 setup.exe free download adobe photoshop cs2.exe free download photoshop cs2 ebook free download pdf photoshop cs2 keygen.exe free download adobe photoshop cs2 free download for windows 8

E: The edit command. After you have created your layer, then you can edit the properties of that layer. For example, you can increase or decrease the size, change the opacity, change visibility, or you can reorder the layers. Most of the users are familiar with the basic commands such as C:Copy, A:Adjust, F: Fill, etc. As the software has evolved over time, it has incorporated new additions that include basic camera adjustments such as Crop, Red Eye, Exposure, and so on. Instead of learning everything at once, it is best to start with a movie or a photo editing. With a movie or a photo editing, you would at least understand the basic concepts and tasks and you can move on to other editing. If you are an amateur or a beginning user, then it is better to work on some tutorials or tips to learn the basics of the software and then move on to more complex editing tasks. The Photoshop tools include Crop, Crop, Correct, Image Size. Crop tool allows you to cut the image into desired shape and size by placing a rectangle. After cropping, the user can resize the image and even rotate the image. Then, the user can change the aspect ratio. With this, the image or document can be created in different aspect ratios, for instance 2x3, 3x4, 4x3, 4x5, and so on. If you want to resize the image, or the image has rotated, then you can use image size. You can also decrease or increase the size of the images. You can change the dimensions directly by right clicking the toolbar. The user can also select a different size of the image by selecting the different options.

Adobe is continuing its quest to make Photoshop a more friendly choice for beginners. The company is adding a new feature – which will allow people to easily create and share files from the same app – to allow them to move between Photoshop and Photoshop Elements. Adobe, is the creator of some of the most popular graphics design tools, so it's no wonder that the software giant is investing so much in the web. With the introduction of the new features, even designers who may be used to working in the old Adobe environment can now use the new tools and features on the web, and enjoy the benefits of working in the modern day. Photoshop is a very powerful tool for creative professionals. It is full featured and easy to learn. It has good mileage in the photo industry. The parameters are nearly the same from version to version. Adobe Photoshop is always the top choice for professionals, but it has a steep learning curve for nonprofessionals. The best thing about Adobe Photoshop is it's affordable price. This is the reason why professionals prefer it to the other professional photo editing software. The combination of Adobe Sensei AI, a number of powerful new object-recognition features that make objects more accessible and easier to work with than ever before, and the introduction of the Share for Review feature, will make Photoshop a stronger and more powerful tool than ever for designers. Photoshop now integrates seamlessly with the cloud, enabling new levels of collaboration and speed, and the ability to work from almost anywhere.

https://zeno.fm/radio/pokemon-reborn-weather-mod-u1tt

https://zeno.fm/radio/free-download-pixela-imagemixer-3-se-for-windows-10

https://zeno.fm/radio/idm-crack-6-35-build-5-serial-number-final-patch-64-32-bit-latest-001h

https://zeno.fm/radio/engineering-physics-2-by-sk-gupta-pdf-download-0vrh

 $\underline{https://zeno.fm/radio/solucionario-de-principios-de-electronica-malvino-sexta-edicion-gratistrmds f-ovline for the following and the following for the following formula for the following formula for the following for the following formula for the following formula for the following for the following formula for the following formula for the following for the following formula for the following formula for the following formula for the following formula for the following formula for the following formula for the following formula for the following formula for the following formula for the following formula$ 

<u>C</u>

https://zeno.fm/radio/fsx-orbx-ftx-global-vector-v1-30

https://zeno.fm/radio/nissan-consult-iii-v-9-21-01-ybi2

https://zeno.fm/radio/dungeon-builder-s-full-crack-key-serial-kcma

https://zeno.fm/radio/ejay-house-6-reloaded-serial-code-tjv6

https://zeno.fm/radio/god-of-war-3-installation-password-for-pc-free-rar

https://zeno.fm/radio/command-and-conquer-generals-1-08-no-cd-4m2x

The first major new feature in the 2017 version was a new no-guilt undo button. This is designed to make it easy for users to scrub back through edits, without worrying about whether it's reversible. The -non-destructive -fix feature lets you save a saved image with altered settings before any edits are made. When you do make edits, you can combine the new version of the selected layer with the "copy" command, useful for easily editing two layers in tandem. The new accompanying instructional videos are now integrated with the movie, which allows them to seamlessly coordinate with one another and make a seamless learning experience for new users. You can use powerful content-aware tools to fix problems in images, while also be able to remove distracting objects such as text, logos and much more. The bright, new interface is now easier and more intuitive. It's also much easier to use with tablets and mobile devices, saving you time and troubleshooting. With Photoshop, you also get fast, adaptive performance in almost every case. With additional work with the rendering of multisampling, you can render the pixels in real time without sacrificing quality. This makes that more efficient than reducing output image size, which is an important option to consider when working with the app's larger specific file sizes. You also get a new automatic adjustment panorama that cuts or stitches your otherwise-unusable panorama photos into a single seamless, higher-quality panorama that even looks good in daylight.

Adobe Photoshop is considered as one of the best photo editing software, which allows the user to edit photos from the scratch. Photoshop is easy to use and a beginner will find it easy to use the tool. With Photoshop, you can also enhance the photo, convert or improve the quality of your photo. In addition to this, the user can remove any unwanted object or photo when they edit any photo with Adobe Photoshop. With the Adobe Photoshop, you can easily edit photos from scratch and also enhance the quality of the photo. The Photoshop software is simple to use and the user can edit photos, according to their own requirements. With Photoshop, you can easily develop the quality of the photo to a greater extent. The Photoshop is a photo editing software based on Adobe software, offering many tools for the users to edit their photos. Along with the well-designed interface of the software, it has the best photo editing features. Adobe is one of the leading graphic designers application and also it is the best tool for photographers, graphic designer, and video editing. All these things are one-stop solution for designers and they are easy to use. In previous versions, they manage to make changes in photo and video format. Adobe Photoshop is popular in the field of designing. It has five unique themes which can be able to manage the most essential part of a website's appearance, such as colors, typography, shadows, fonts, placements, objects, and layouts.